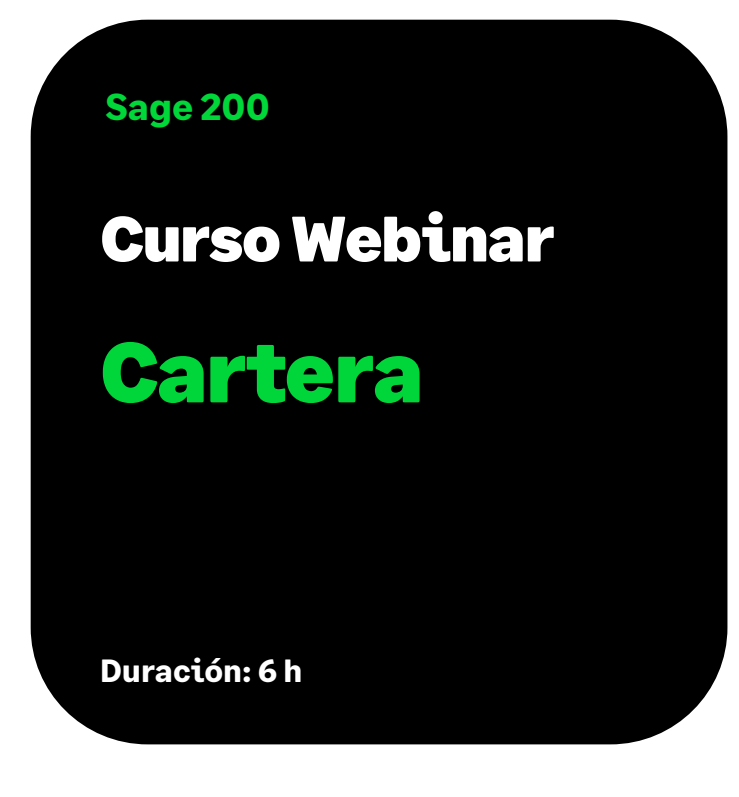

# **Objetivo**

Al finalizar este curso habremos aprendido a crear remesas de cobros y pagos y sus correspondientes ficheros para el envío al banco. Además, conoceremos como llevar la gestión de los impagados con los gastos generados por los mismos y podremos consultar la información puntual de las Previsiones de Cobros y Pagos, Riesgo de clientes y Riesgo en bancos.

# Temario

#### **Presentación de la aplicación**

• Descripción Funcional de la Aplicación

#### **Crear y configurar empresas cartera**

- Mantenimientos de Empresa y alta de la aplicación
- Asistente de configuración

#### **Generación de efectos desde otros módulos**

- Generación desde Gestión Sage 200
- Generación desde Contabilidad Sage 200

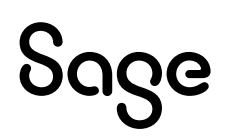

#### **Mantenimientos generales**

- Bancos
- Condiciones de pago
- Fiestas
- Oficinas bancarias
- Tipos efectos

#### **Mantenimientos maestros**

- Clientes
- Proveedores
- Cuentas Bancarias
- Valores de Timbres de Letras
- Gestión de mandatos: creación manual y automática
- Listar un mandato Core o B2B
- Plantillas Sepa

# **Mantenimientos de cartera de efectos cobros y pagos**

- Descripción y utilidad del Mantenimiento
- División y Agrupación de Efectos

#### **Gestor de cartera de efectos**

- Visión General
- Selector de Efectos

#### **Gestión de cobros**

- Cobro de efectos
	- Listado de recibo
- Remesas al cobro
	- Listado Efectos de Clientes pendientes de remesar
	- Creación de remesa al Cobro
	- Listado de Remesa
	- Contabilización
	- Creación y visualización de ficheros Core o B2B

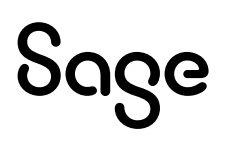

- Remesas al descuento
	- Creación de remesa al Descuento
	- Listado de Remesa
	- Contabilización
	- Generar y visualizar ficheros de Normas CSB
	- Cancelación Riesgo Bancario
		- Manualmente
		- Automáticamente
- Rectificación de procesos de cobros

#### **Gestión de pagos**

- Pago de efectos
- Talones
	- Creación de talones
	- Contabilización
	- Enlace con Contabilidad: cuándo y cómo se puede borrar un talón
	- Listado de Talones
- Remesas de pagos
	- Creación de remesas
	- Listado de Remesas
	- Contabilización de remesas
	- Generar y visualizar ficheros Transferencias SEPA
- Rectificación de procesos de pagos

# **Gestión de impagados/reclamados**

- Altas de Impagados y su contabilización
- Gastos de Impagados
- Enlace con Contabilidad
	- Cuándo y cómo se puede retroceder un impagado
- Impresión de Cartas de Reclamación de Impagados
- Reclamados
	- Qué son y en qué se diferencian de los impagados

# **Gestión de consolidaciones**

• Qué es una consolidación y para qué sirve

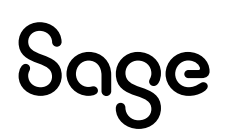

#### **Mantenimiento de cartera de efectos por cliente**

- Descripción y uso del mantenimiento
- Listado asociado

### **Mantenimiento de cartera de efectos por proveedor**

- Descripción y uso del mantenimiento
- Listado asociado

# **Histórico de efectos**

• Uso del mantenimiento

#### **Gestión de cobros**

- Gestión de Ingresos
- Renegociado de Efectos